## Week van Gebed voor de eenheid

## voor ogen

DEUTERONOMIUM 16 VERS 11-20 ZOEK HET RECHT EN NIETS DAN HET RECHT

Klik op dit veld en pas deze tekst aan. Plaats hier bijvoorbeeld de data locaties en tijdstippen van je activiteiten in de Week van Gebed. Klik vervolgens op 'opslaan' of 'printen' om je poster definitief te maken.

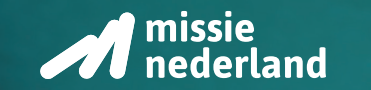

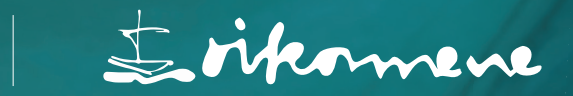